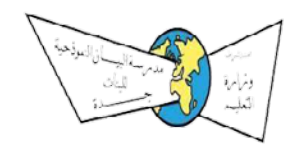

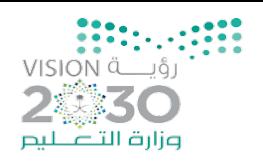

الوحدة الأولى (عالمي المتصل)

- السؤال الأول : اختاري الإجابة الصحيحة مما يلي بوضع دائرة حول الإجابة الصحيحة.

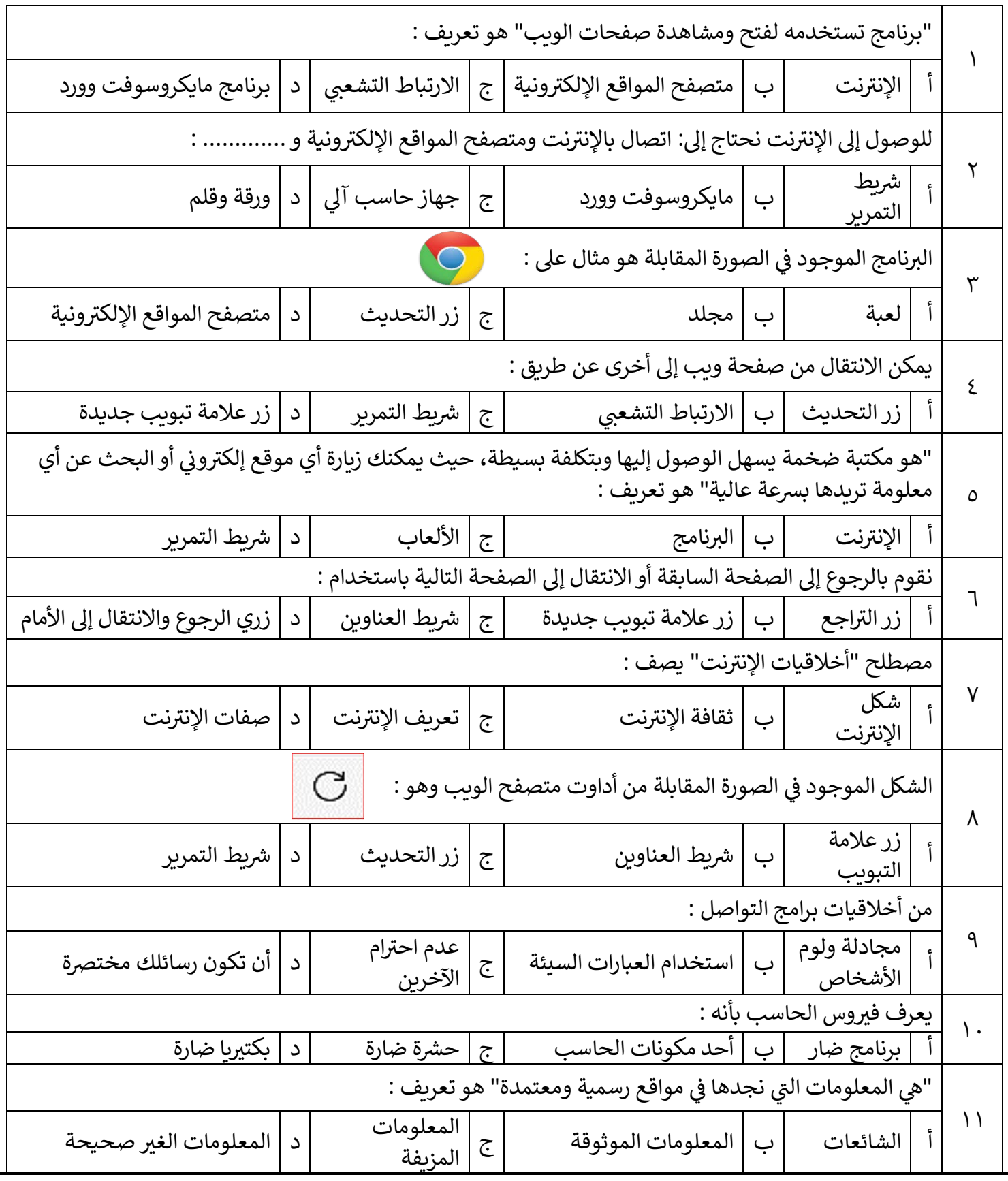

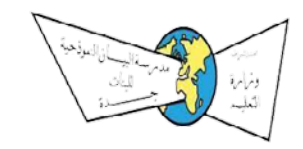

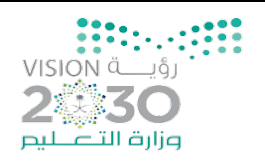

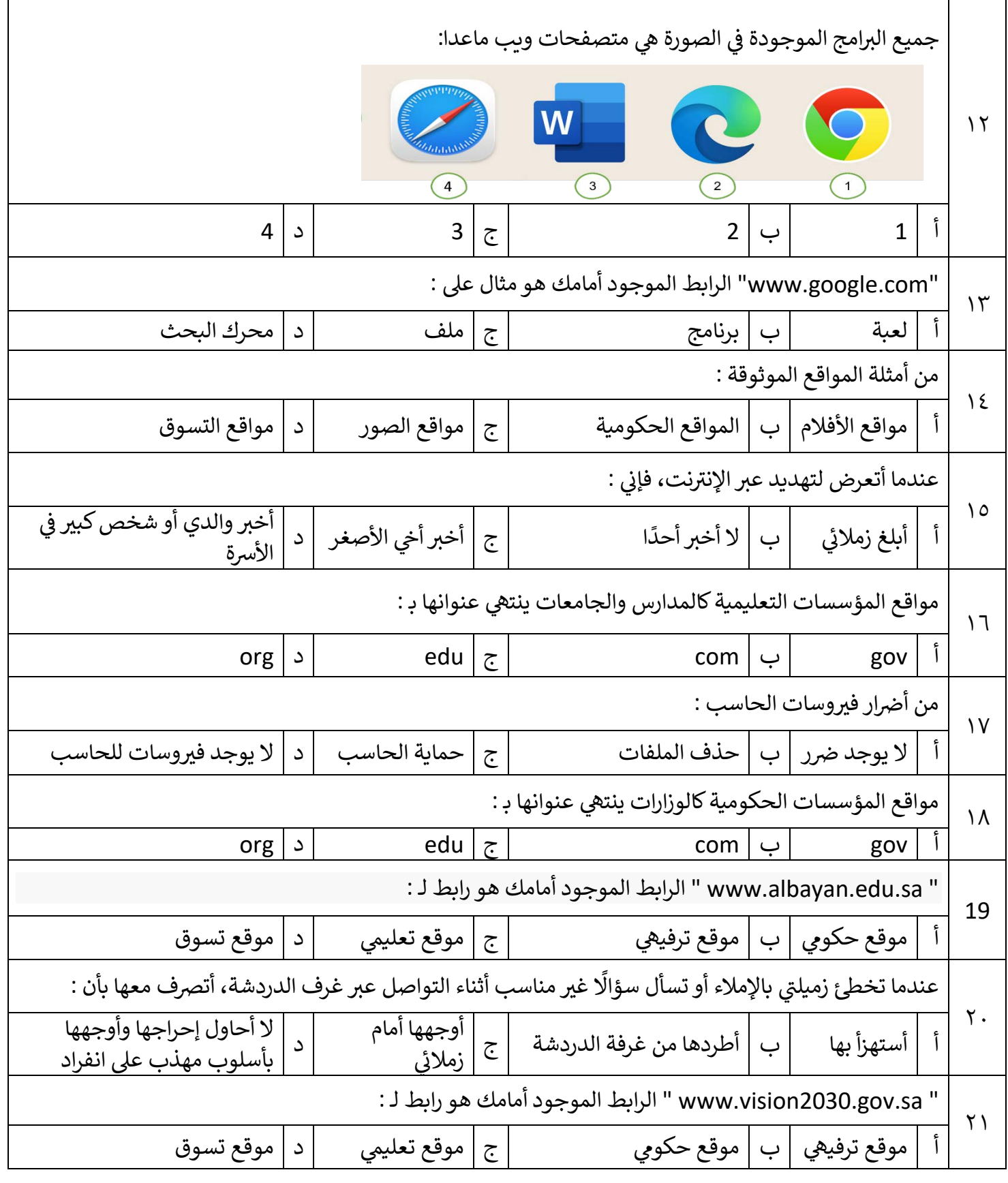

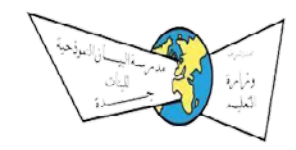

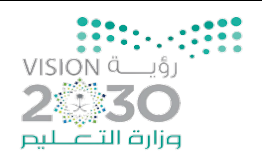

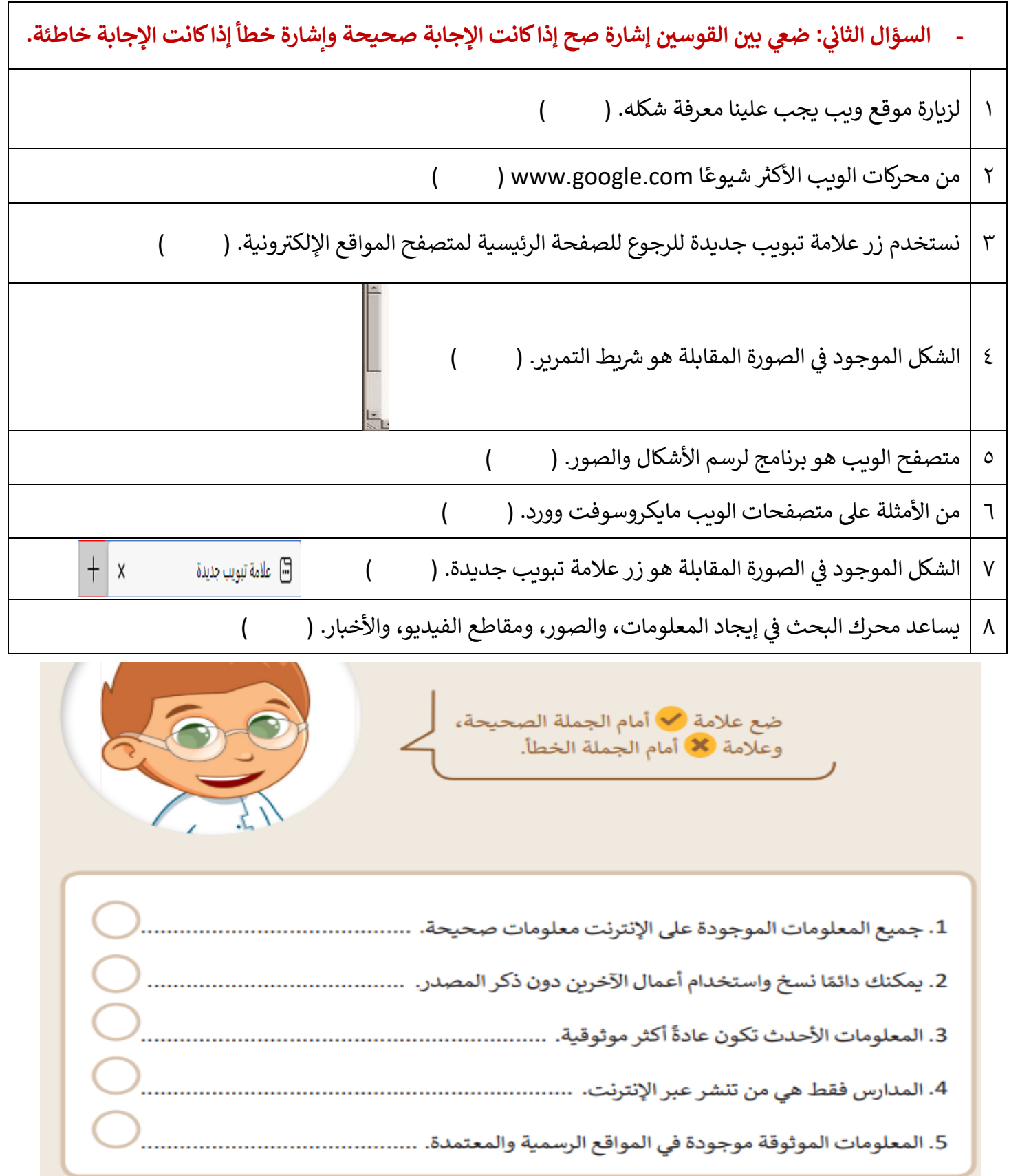

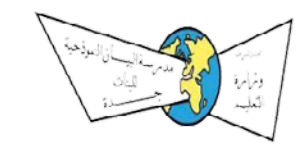

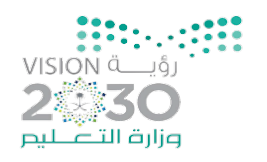

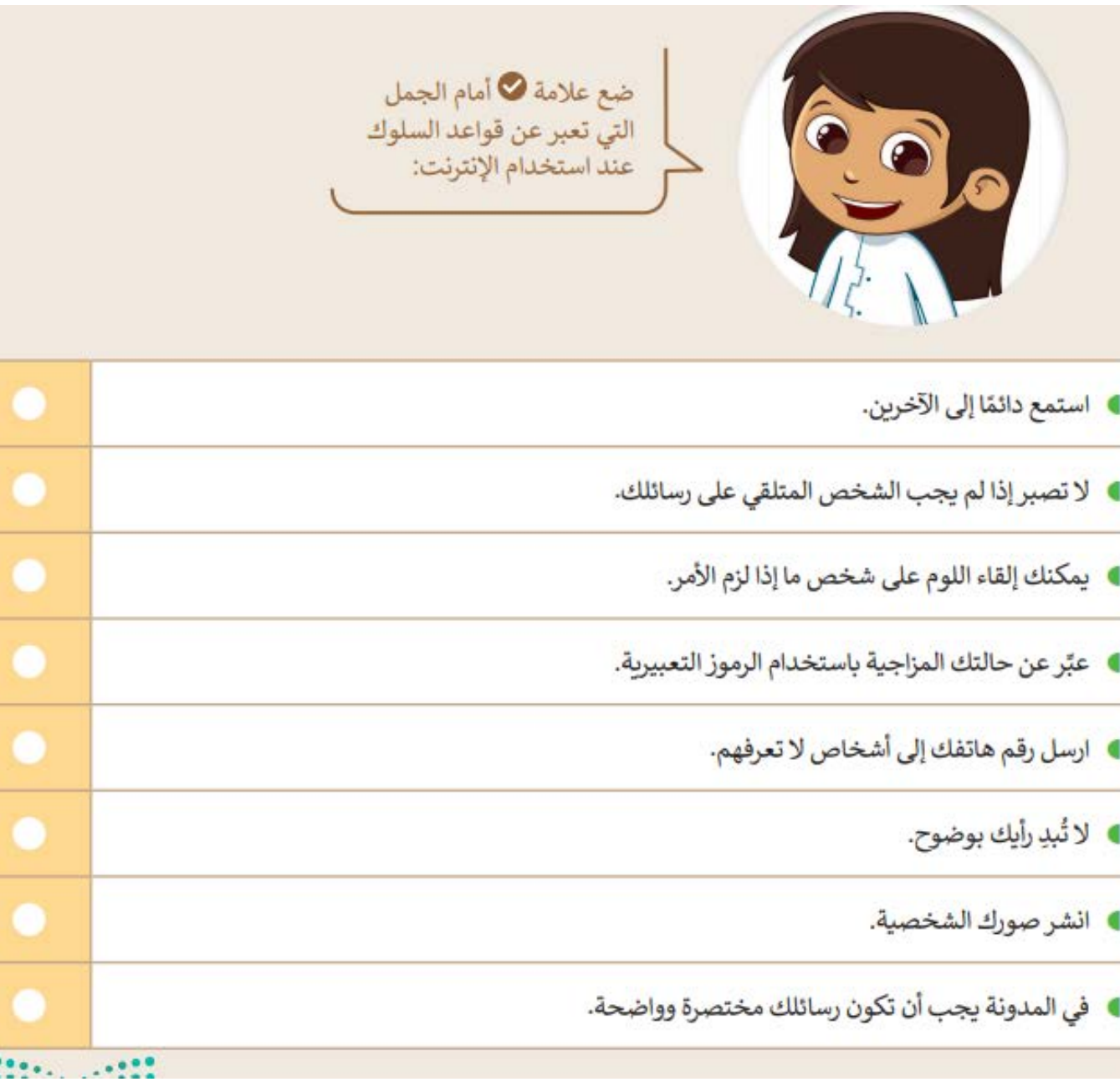

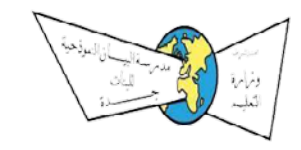

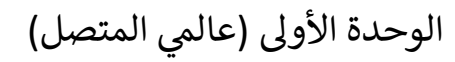

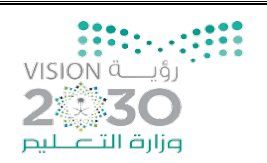

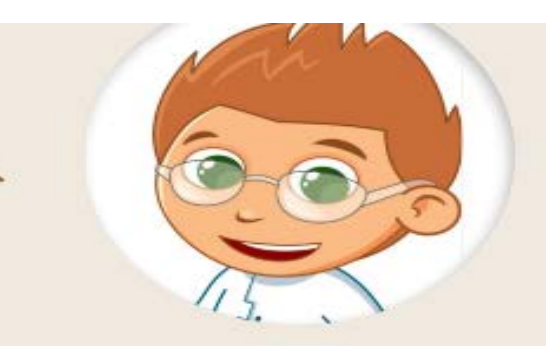

اختر الإجابة الصحيحة من الجمل التالية:

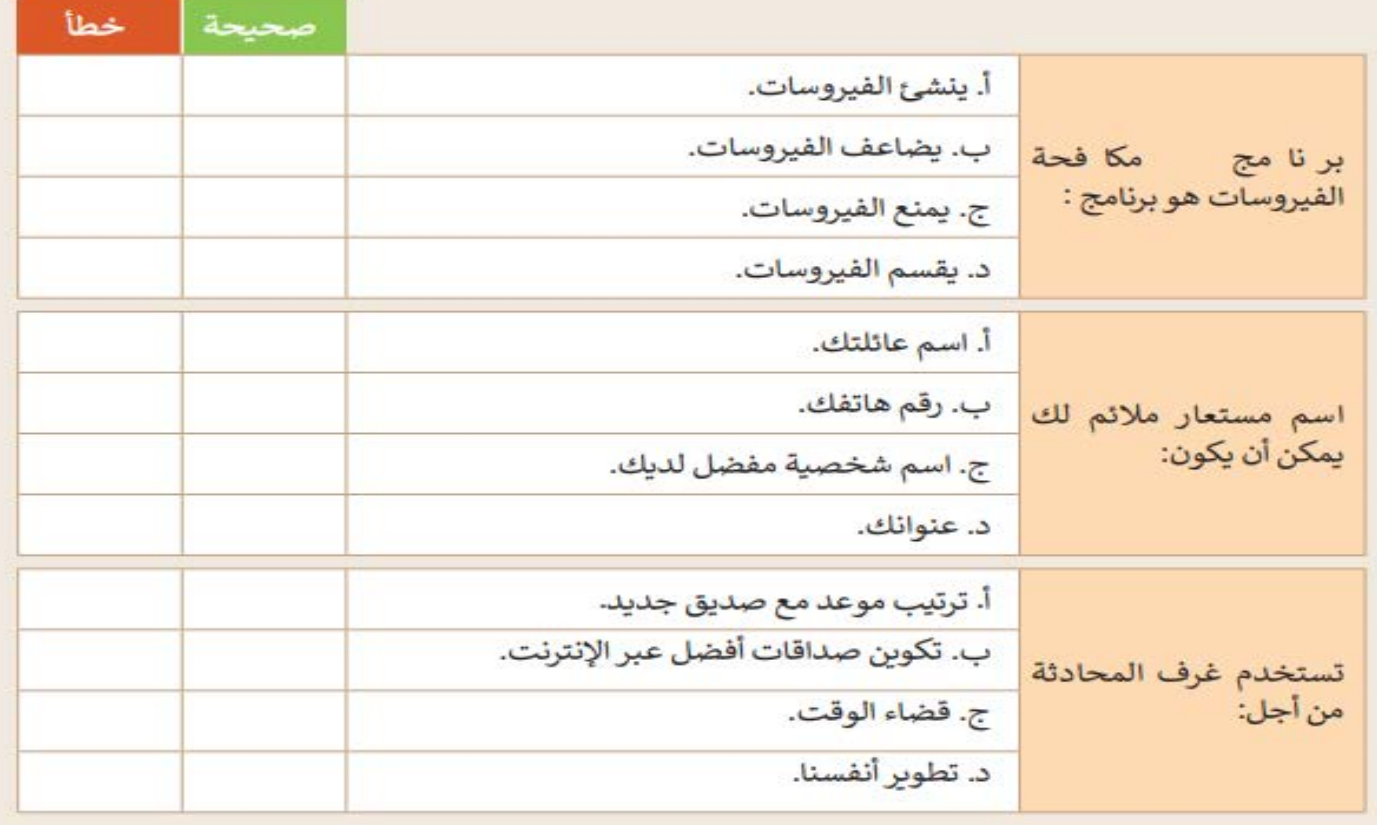

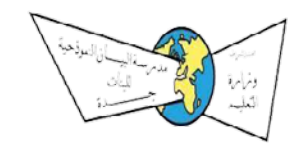

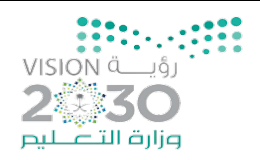

## الوحدة الأولى (عالمي المتصل)

## صلي كل أداة في العمود (أ) بوظيفتها في العمود (ب) :

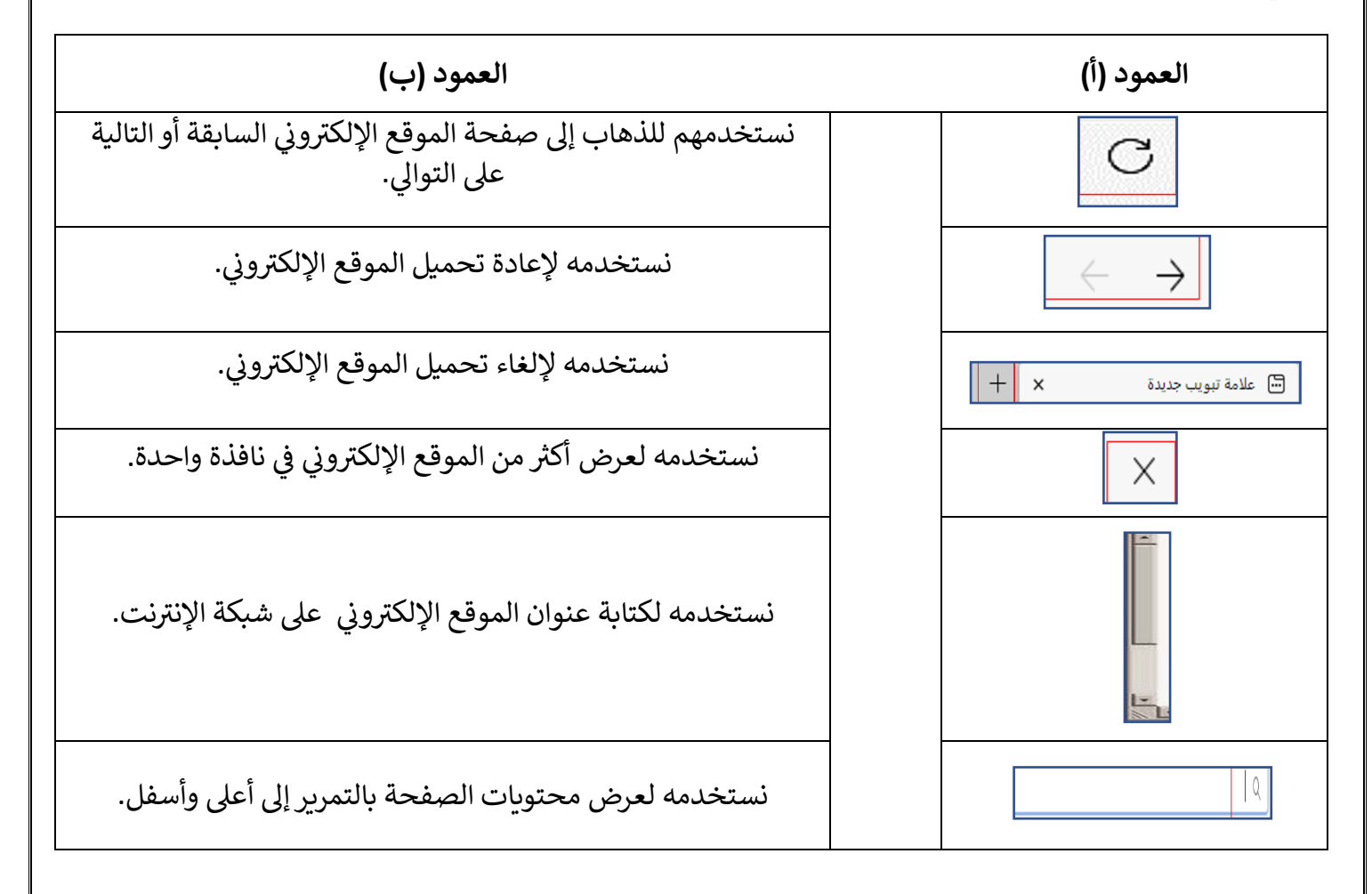

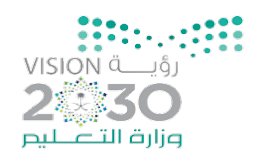

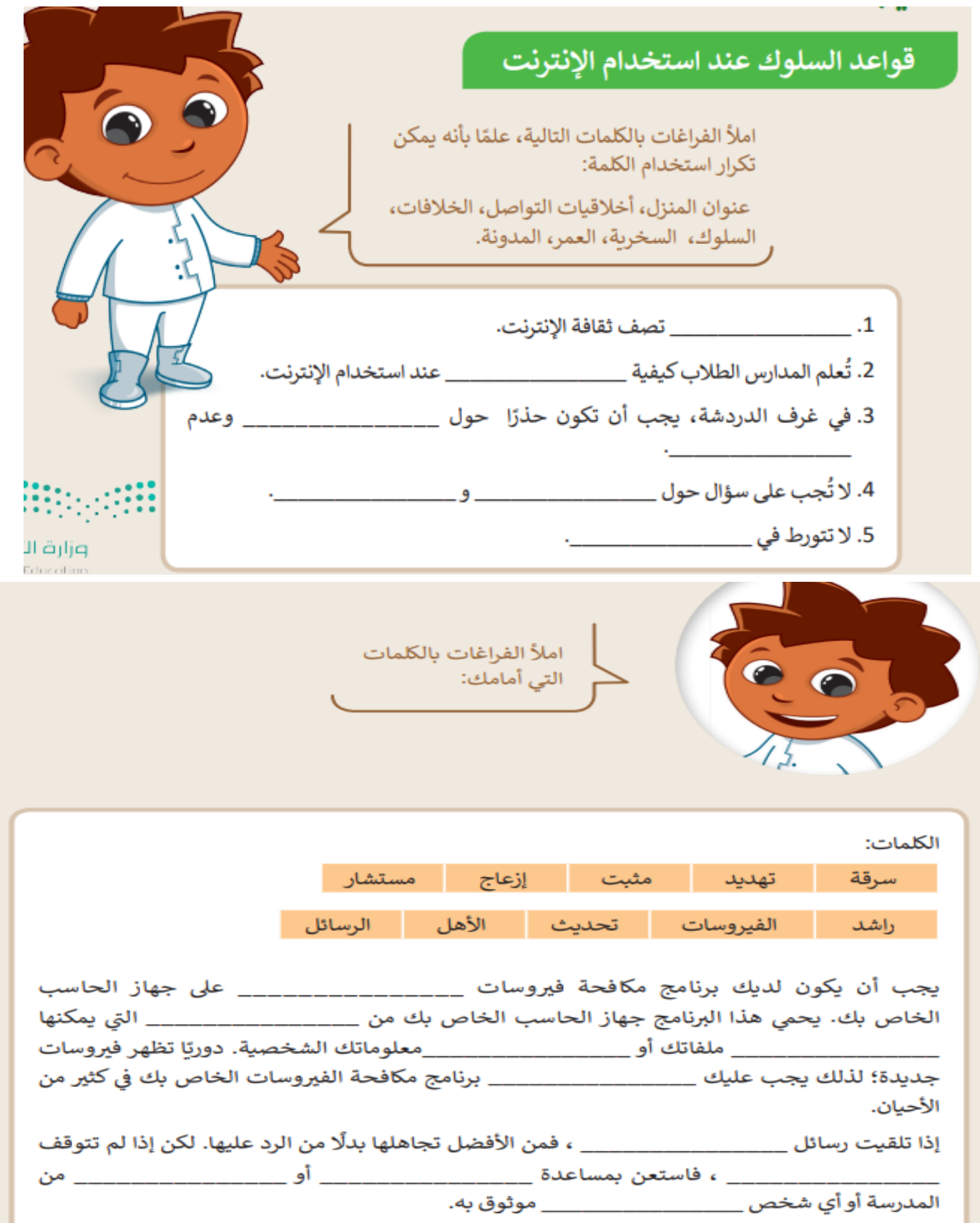